# **Layers The Complete Guide To Photoshops Most Powerful Feature Matt Kloskowski**

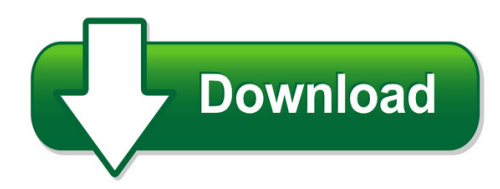

We have made it easy for you to find a PDF Ebooks without any digging. And by having access to our ebooks online or by storing it on your computer, you have convenient answers with layers the complete quide to photoshops most powerful feature matt kloskowski. To get started finding layers the complete guide to photoshops most powerful feature matt kloskowski, you are right to find our website which has a comprehensive collection of manuals listed. Our library is the biggest of these that have literally hundreds of thousands of different products represented. You will also see that there are specific sites catered to different product types or categories, brands or niches related with layers the complete guide to photoshops most powerful feature matt kloskowski. So depending on what exactly you are searching, you will be able to choose ebooks to suit your own need

Need to access completely for **Ebook PDF layers the complete guide to photoshops most powerful feature matt kloskowski**?

ebook download for mobile, ebooks download novels, ebooks library, book spot, books online to read, ebook download sites without registration, ebooks download for android, ebooks for android, ebooks for ipad, ebooks for kindle, ebooks online, ebooks pdf, epub ebooks, online books download, online library novels, online public library, read books online free no download full book, read entire books online, read full length books online, read popular books online.

Document about Layers The Complete Guide To Photoshops Most Powerful Feature Matt Kloskowski is available on print and digital edition. This pdf ebook is one of digital edition of Layers The Complete Guide To Photoshops Most Powerful Feature Matt Kloskowski that can be search along internet in google, bing, yahoo and other mayor seach engine. This special edition completed with other document such as :

# **Download Layers The Complete Guide To Photoshops Most ...**

layers the complete guide to photoshops most powerful feature waterproofing membrane. it is composed of a nominally 56 mil thick layer of polymeric limerick - beacon learning center

# **Layers The Complete Guide To Photoshops Most Powerful Feature**

pdf layers the complete guide to photoshops most powerful feature at complete pdf library. this

book have some digital formats such us : paperbook, ebook, kindle, epub, and another formats. here is the complete pdf book library. its free to register here to get book file pdf layers the complete guide to photoshops most

# **Layers The Complete Guide To Photoshop S ...**

layers the complete guide to photoshop s most powerful feature epub download, individuals will assume it™s of little value, and they will not buy it, and even it they do buy your e book, you will have to sell hundreds of copies to get to the purpose the place you

# **Preparing The Books To Read Every Day Is Enjoyable For ...**

propagation of plants a complete guide for professional and amateur growers of plants by seeds layers grafting preparing the books to read every day is enjoyable for many people.

# **Layers The Complete Guide To Photoshops Most Powerful ...**

pdf ebook layers the complete guide to photoshops most powerful feature matt kloskowski free download, save or read online layers the complete guide to photoshops most powerful feature matt kloskowski pdf file for free from our online library

# **Layers The Complete Guide To Photoshop Most Powerful Feat ...**

layers the complete guide to photoshop most powerful feat epub. download layers the complete guide to photoshop most powerful feat in epub format in the website you will find a large variety of epub, pdf, kindle, audiobook, and books.

# **Layers: The Complete Guide To Photoshop's Most Powerful ...**

if you are searching for the ebook layers: the complete guide to photoshop's most powerful feature (2nd edition) by matt kloskowski in pdf format, then you have come on to the correct website.

# **The Osi Model: Understanding The Seven Layers Of Computer ...**

the osi model: understanding the seven layers of computer networks 1-800-courses www.globalknowledge.com ... into play in the end system to complete the process. ... each of these layers relies on the layers below it to provide supporting capabilities and performs support to

# **A Complete Guide To Oracle Bi Discoverer End User Layer (eul)**

a complete guide to oracle bi discoverer end user layer (eul) 3 privileges to create an end user layer in an oracle database to create an end user layer in an oracle database, the database user that the

# **Perfect Layers - Files.ononesoftware.com**

a complete printable pdf version of this user guide is available in the user ... perfect layers will operate as a trial version for 30 days from when it is installed. if you have purchased perfect layers, you will want to license it so you can

# **Poultry Production Guide For A 500 Layer Operation**

poultry production guide for a 500 layer operation manuel v. duguies, victor t. artero, and jeff d.

t. barcinas. foreword | i ... the information could be adapted for any number of layers one wants to raise. the content of the guide includes a brief description of the different

# **Aia Cad Layer Guidelines - Ning**

cad, the layer name format and length must be the same for all layers on a given project. see "commentary: u.s. ncs and iso 13567" (p. 91) at the end of aia cad layer guidelines for detailed information about iso conformance. the complete u.s. ncs layer name format, showing the discipline designator, the major

# **Full Download => Layers The Complete Guide To Photoshop S ...**

scanning for layers the complete guide to photoshop s most powerful feature pdf download do you really need this ebook of layers the complete guide to photoshop s most powerful feature pdf download it takes me 84 hours just to catch the right download link, and

# **Full Download => Layers The Complete Guide To Photoshop S ...**

layers the complete guide to photoshop s most powerful feature free download, folks will suppose it is of little value, and they will not purchase it, or even it they do purchase your e-book, you will have to sell 1000™s of copies to get to the point the place you™ll be able

# **The Complete Beginners Guide To Adobe Photoshop Get Started**

the complete beginners guide to adobe photoshop interactive pdf worksheet get started tastytuts. section 1 ... beginners guide to adobe photoshop beginners guide to adobe photoshop back to index ... online video tutorial eginners guide to adoe potosop back to index layers are the fundamental basis for any artwork

# **Layers Of The Earth - Science4inquiry.com**

between the layers composition and temperature. explain include guiding questions you might ask students during the explore activity. you should have at least 10-15 questions to guide student discussion and learning. 1. students will complete the characteristic chart about each layer and answer conclusion questions.

# **Layers The Complete Guide To Photoshop S Most Powerful Feature**

kunitz the layers project layers the complete guide to photoshop pdf layers complete layers of the earth complete layers the complete guide to photoshop pdf layers the complete guide to photoshop pdf layers the complete guide to photoshop pdf layers the complete guide to photoshop's most powerful feature

# **The Osi Reference Model - Billatnapier.com**

• the osi reference model is composed of seven layers, each specifying particular network functions. • the process of breaking up the functions or tasks of networking into layers reduces complexity. • each layer provides a service to the layer above it in the protocol specification.

# **1.0 Layer Name Format - National Cad Standard**

the complete ncs layer name format, showing the discipline designator, the major group, two minor groups, and the status ?elds. ... organization and naming of layers for cad, the layer name format and length must be the same for all layers on a given project. see clg appendix c - complying with ncs and iso 13567, ...

# **The Earth's Layers Foldable - Marcia's Science Teaching Ideas**

the earth's layers foldable ... color the four layers using this guide: inner core - red outer core red-orange lower mantle - orange ... layers title in the top left corner of the paper (or bottom right corner after you have folded and stapled the pages together--see image). 5.

# **Epub Book-]]] Layers The Complete Guide To Photoshop S ...**

pdf book layers the complete guide to photoshop s most powerful feature 2nd edition download ebook layers the complete guide to photoshop s most powerful feature 2nd edition pdf ebook layers the complete guide to photoshop s most powerful feature 2nd edition page 3.

# **[[epub Download]] Layers The Complete Guide To Photoshop S ...**

value of your layers the complete guide to photoshop s most powerful feature 2nd edition pdf download e book ? earlier than they purchase it. so at all times begin with the very best page 1. worth, and then launch a mega-marketing campaign.

# **A Complete Guide To Building A Faraday Cage**

a complete guide to building a faraday cage & what you should keep in it 2 table of contents ... my advice is to use at least two layers of aluminum. you can then test the box—you will find detailed information on how to do that in this guide— ...

# **Atmosphere Test Review Answer Key!!!!**

atmosphere test review answer key!!!! part i: layers of the atmosphere word bank: use the following words for questions 1-13. they may be used more than once. stratosphere mesosphere ozone layer ionosphere thermosphere troposphere exosphere air pressure a. list the layers in order from closest to the ground to farthest from the ground. ...

# **Layers Of The Earth Project - Doralacademyprep.org**

the 4 main layers are complete -key is attached to the rest of the project. -descriptions of 3 of the layers is complete or errors are minor -key is attached to the rest of the project. -descriptions of most layers are missing some information and/or -key is not attached to the rest of the project. -descriptions of layers are missing significant

# **10-step Guide To Installing Pavers The Square Footage Of ...**

10-step guide to installing pavers whether you plan to install brick, concrete or stone ... once the excavation is complete, the next step is the laying of the base material. the base material usually ... layers, and compact in between each layer, for best results. once it's spread evenly, use a plate compactor to ...

# **Earth's Interior Structure Page 1 Of 22 - Purdue University**

earth's interior structure page 2 of 22 procedure: ... illustrated on the earth's interior structure diagram (figure 2). for the first two boundaries below the surface (moho and lithosphere-asthenosphere), it is ... complete information on the layers of the earth's interior is given in table 2.

# **Lunar Quickmap Updates - Solutions For The Complete ...**

lunar reconnaissance orbiter camera • lunar quickmap updates guide, october 2017 18 4. new data layers new layers complete list 1. overlays: • anthropogenic features • cx targets • permanently shadowed regions • lunar swirls 2. geologic features: • craters 5 to 20 km • irregular mare patch loc. • lunar wrinkle ridges

# **[ebook Download] Layers The Complete Guide To Photoshop S ...**

scanning for layers the complete guide to photoshop s most powerful feature 2nd edition epub download do you really need this book of layers the complete guide to photoshop s most powerful feature 2nd edition epub download it takes me 28 hours just to find the right download link, and another 7 hours to validate it. ...

#### **Ocular Coherence Tomography Guide - Pacific University**

ocular coherence tomography guide brandon reed pacific university david glabe pacific university ... detachment, intraretinal splitting between layers, cystoid spaces, or rpe abnormalities ... full-thickness hole with fluidic cuff and complete pvd. stage 4 macular hole

#### **Delorme.com/earthmate Earthmate**

layers. this includes game management units (gmu's), parcel data, and public land survey system (plss) maps. for more information on the map types, please see the description of map types & layers section on page 11 of the guide. north america topo maps north america public lands u.s. noaa charts detailed world base map

#### **Layers Of The Atmosphere - Vdoe**

layers of the atmosphere strand matter ... gases in the layers, and variations of air pressure and temperature due to altitude. science enhanced scope and sequence ... complete. 4. once the expert groups have completed their research on their specific atmosphere layers,

#### **Small-scale Chicken Production - Journey To Forever**

newcastle disease field guide by alders and spradbrow (aciar). ... small-scale chicken production 8 2 chicken breeds all over the world, more than 300 breeds of the domestic chicken spe- ... can only get high production with hybrid layers if you buy chickens regularly. it is therefore advisable to use local breeds, which are often ...

# **Layers Of The Earth's Atmosphere Worksheet Includes ...**

this%text%is%derivative%from%content%onwindows%to%the%universe(http://windows2univ erse.org)010,% national%earth%science%teachers%association.%%

# **The No-sweat Guide To Network Topology - Auvik Networks**

6 | the no sweat guide to network topology | www.auvik.com basic network topologies this guides uses the concept of network protocol layers in every section, so it's worth taking a moment to explain what they mean. network layers there's a standard seven-layer model called the osi model that every networking book mentions.

#### **Risk Management Series Risk Assessment - Fema.gov**

risk management series risk assessment a how-to guide to mitigate potential terrorist attacks against buildings fema 452 / january 2005 ... task 2.1 identifying the layers of defense .....2-2 task 2.2 identifying the critical assets .....2-6 task 2.3 identifying the building core functions and ...

# **Remote Pilot - Small Unmanned Aircraft Systems Study Guide**

the information in this study guide was arranged according to the knowledge areas that are covered ... two or more layers (some class b airspace areas resemble upside-down wedding cakes), and is designed to contain all published instrument procedures once an aircraft enters the airspace. a

# **40711 Manual - University Of Pennsylvania Health System**

we thank dr. dunn for his contributions to the wound closure manual. dr. dunn is currently the jay phillips professor and chairman of surgery at the university of minnesota. this department has a long-standing tradition and has attained national and international recognition for excellence in training academic general surgeons and surgical ...

# **Everything You Need To Know About Raising Broiler Chickens**

unlike with layers, there are limited options...  $-$  cornish  $x -$  other hybrid varieties (reds, barred, silvers.etc) ... a more complete listing of hatcheries throughout the u.s. can be found at ... broiler grower feed will normally be fed for 14 to 16 days.

# **Introduction To Gis Workbook**

we will add two layers: md\_interst and md\_counties. drag and drop it into the table of contents under layers. 11 adding data through arcmap in addition to arccatalog, it is possible to add data directly through arcmap. 1. select the 'add data' button.

# **S U P P L E M E N T A L M A T E R I A L Architectural ...**

architectural drafting using autocad ... confusion as to what the layers in a project are representing. the following describes the ... refer to the cad layer guidelines for a complete list. discipline code, major group, and minor group description a-wall-prht partial-height walls

# **Layered Audit Process - Nexteer**

b conducting these audits (i.e. walk the process using the audit checklist as a guide). 3.2 it is the responsibility of the plant manager to ensure that the audits are conducted as prescribed in the procedure.